## **McAfee Virusscanner**

McAfee Virusscanner er et effektivt verktøy som hjelper deg til å unngå virus på datamaskinen. Programmet søker på harddisken og disketter, og hvis det finnes noen form for virus, blir de fjernet.

Når du har installert programmet, setter du en tom diskett inn i maskinen. Det lages en nøddiskett som du kan bruke til å starte datamaskinen din med hvis den en dag skulle nekte å starte.

Det er mulig at McAfee Virusscanner finner virus på maskinen som har ligget der lenge uten å gjøre skade. Det er altså verken selve programmet eller denne CD-en som plutselig har infisert maskinen din. Det er bare et bevis på at McAfee Virusscanner fungerer effektivt.

Når du installerer McAfee Virusscanner trenger du i de fleste tilfellene ikke å endre noen av innstillingene. Programmet blir konfigurert slik at det automatisk starter med å skanne hukommelsen når du slår på maskinen.

McAfee starter med å vise kategorien som heter Where & What. Her bestemmer du bl.a. hvor du ønsker å skanne for virus og hvilke filtyper som skal tas med.

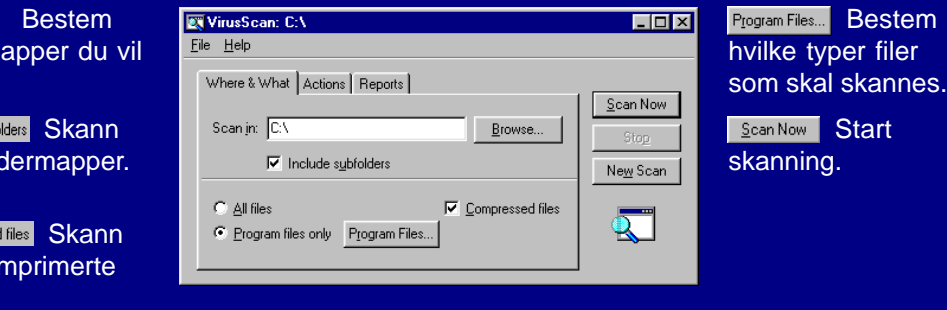

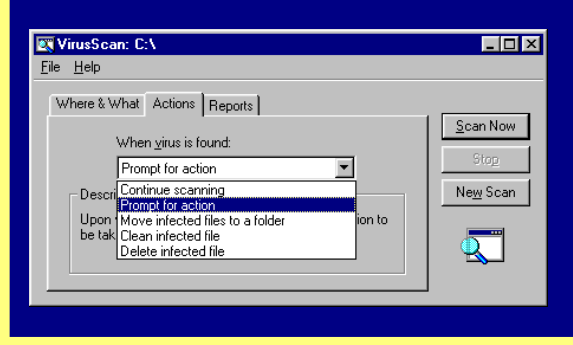

hvilke m skanne.

Browse...

også un

 $\nabla$  Include subf

også ko filer.

**V** Compresser

Her bestemmer du hva som skal skje hvis McAfee finner et virus. Velg om programmet skal fortsette skanningen, flytte de infiserte filene til en bestemt mappe, fjerne viruset eller slette den infiserte filen.

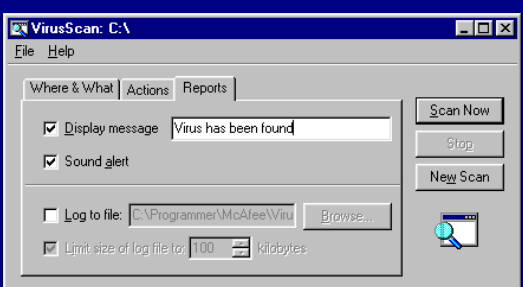

McAfee Virusscanner kan stilles inn slik at det lages en rapport hver gang du har skannet datamaskinen. Du kan også bestemme om datamaskinen skal gi lyd fra seg hvis det blir funnet virus, og du kan få vist en valgfri beskjed.

## **Avanserte innstillinger**

Klikk på ikonet **VShield Configuration Manage**r for å åpne de avanserte innstillingene.

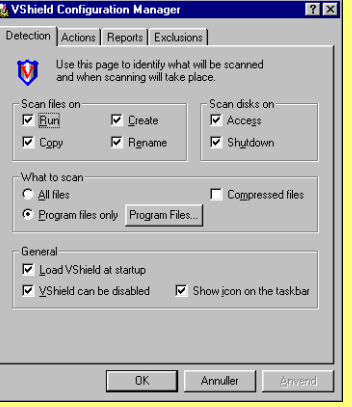

I den første kategorien bestemmer du hva som skal skannes og når. Du kan f.eks. velge automatisk skanning hver gang du leser en diskett og

skal

om virusprogrammet skal starte når du slår på datamaskinen.

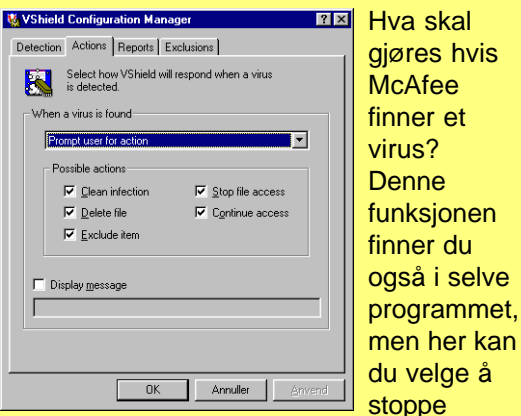

adgangen til den infiserte filen eller utelukke filtypen fra fremtidige skanninger.

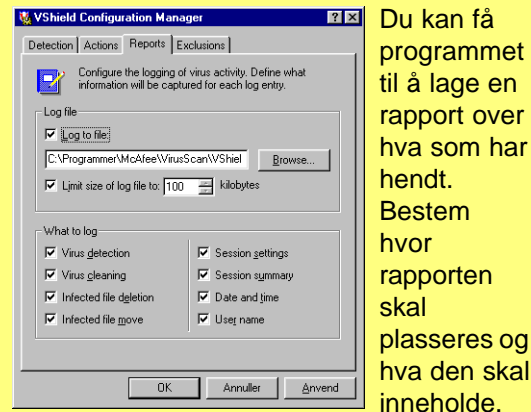

en

har

som

Du kan også bestemme hvor mye plass den skal ta opp på harddisken.

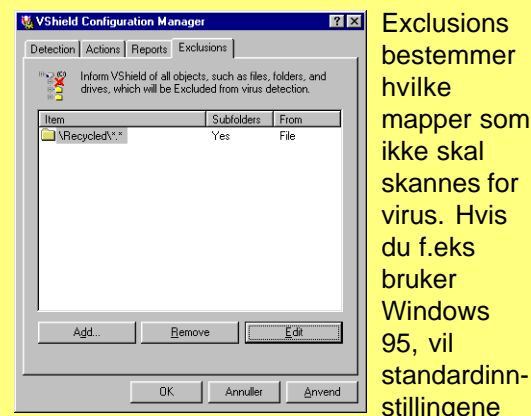

være at McAfee hopper over innholdet i papirkurven.

## **Hvis du finner et virus**

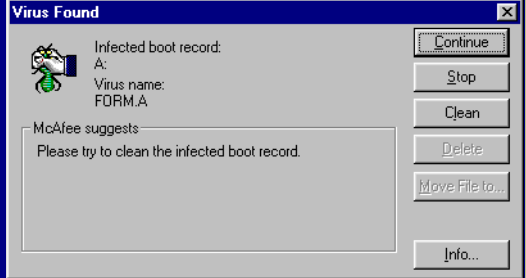

Hvis McAfee Virusscanner finner et virus på f.eks. en diskett, vises en dialogboks samtidig med at du hører en lyd. Her har programmet funnet et virus med navnet FORM.A på en diskett. McAfee foreslår at du prøver å fjerne viruset. Det er ingen grunn til panikk. Bare klikk på knappen som det står Clean på, så blir FORM.A-viruset fjernet, og disketten er så god som ny.

Det er som nevnt ikke usannsynlig at McAfee Virusscanner finner virus på datamaskinen eller på en av diskettene dine. Det kan være virus som du ellers aldri ville oppdaget. Det er nemlig ikke alltid at et virus får datamaskinen til å oppføre seg merkelig. Et eventuelt virus stammer med andre ord ikke fra denne CD-en, som er garantert 100% virusfri.